## 一括請求ファイルの作成方法について

一般的な一括請求ファイルの作成方法は以下のとおりです。

※ 一括請求ファイルは、でんさいネット標準フォーマット形式(固定長)で作成していただく必要がございます。

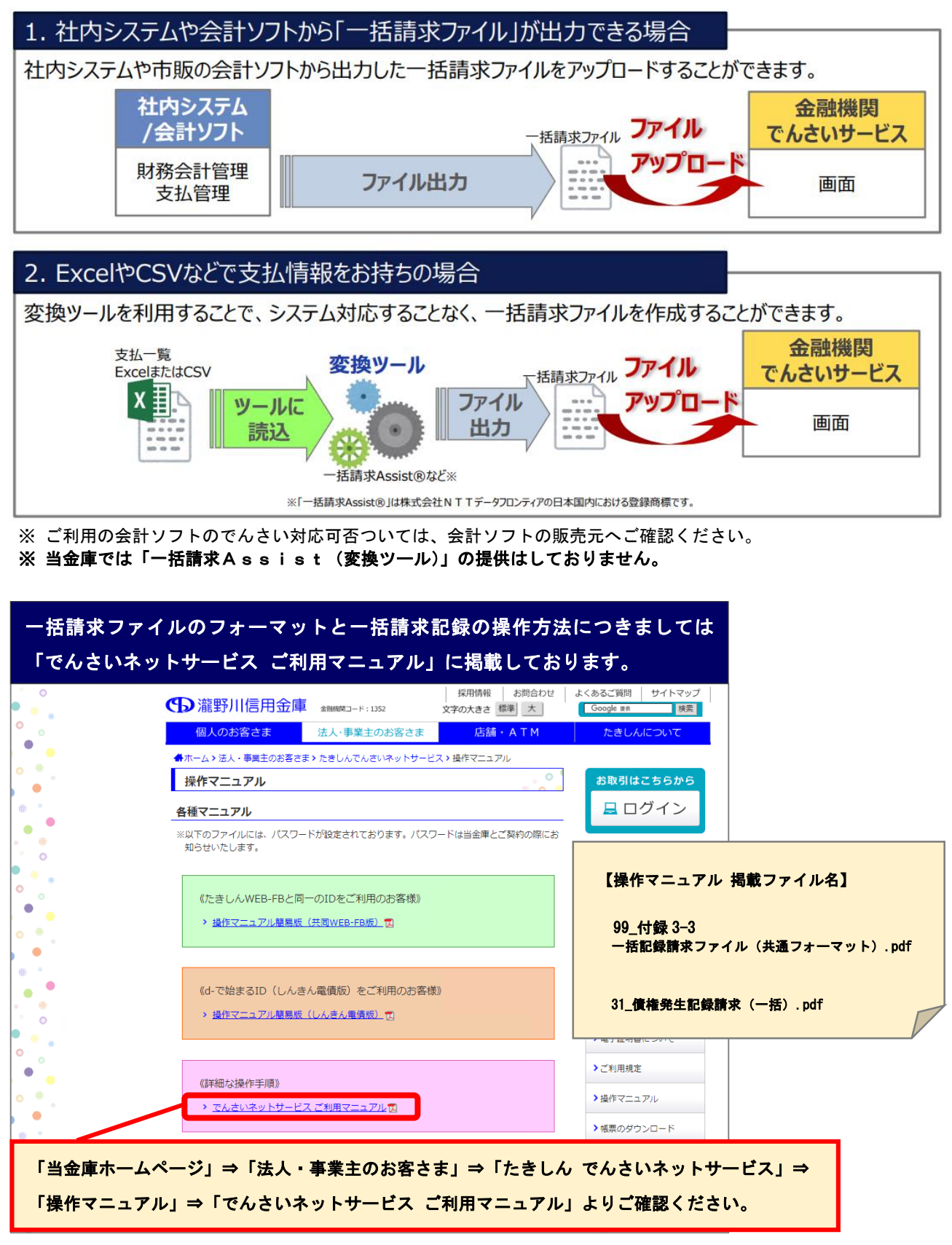

ご不明な点がございましたら《でんさいネットサービス係》へお問い合わせください。

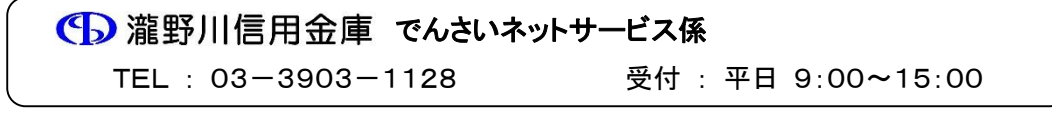